**Full Version Free Download Photoshop CS6**

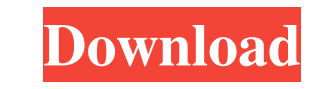

#### **Download Gratis Adobe Photoshop Cs6 Crack Free Download For PC (Latest)**

Adjusting the Levels Although Photoshop offers a number of controls to help you adjust the overall light and dark levels of an image, you might actually want to start with one of Photoshop's most basic tools, the Levels is Levels. They control the color balance of your image, which makes Levels the most important of the Basic Photo Edits tools. If you're new to Photoshop, adjust the white and black point is the point in an image where white has a tiny bit of black or white in it, chances are good that it's clipped, or blown out, or both. By setting your white and black points correctly, you can unclipped areas from the image and prevent the exposure. Photosho you've exposed your image properly when you take the picture, you can adjust the color of the image up or down until the image up or down until the image looks just right to you. After you've gotten the overall exposure of

#### **Download Gratis Adobe Photoshop Cs6 Crack + Download**

After watching and watching there is no way that we can try to explain this amazing editor's features to you. In this article, I'll just tell you what the most important features are. The advantage of this editor is that i images. There are two types of overlays for this feature: layer-based and paint bucket. The layer-based and paint bucket. The layer-based overlay technique allows you to import your image in layers which you can then manip the effects directly to the canvas. Adobe has made a great improvement over this feature. In previous versions, the layers were always at the bottom of the canvas. Now you can choose between top and bottom layers. This is can add a new depth to your picture or make it looks like an oil painting. By default, it lets you work on a 32×32 canvas. As you increase the size of the canvas, more details will appear. Adobe introduced a feature in Pho your photo. This type of detail enhancing is much better than in Photoshop. Brush Enhancements Brush Enhancements is the same tool that you can find in Photoshop. It gives you more control over the brush and the ability to

## **Download Gratis Adobe Photoshop Cs6 Crack + (LifeTime) Activation Code**

Q: Get the name of the calling function / plugin in PHP Is it possible in PHP Is to get the name of the function / plugin that called it? I need it for the plugin generator of Wordpress as a nonce (Only one plugin, but I n following:

# **What's New In?**

1. 1. Open an image from the work you want to edit. 2. 2. In the Tools panel, choose Pen Tool from the tools list. 3. 3. Move the view into the image by clicking and dragging. 4. 4. Select the line tool and draw. 5. 5. Cop contains a small, circular brush that you can paint over portions of an image. You can use the paint bucket tool to apply tint, saturation, hue and many other type of adjustments to your image. ## Importing Images Open the import. If you don't see your file type, click Browse to locate the file you want to use. 1. 1. Choose the size of the image to import. 2. 2. Click OK to import the image. \*\*\*

## **System Requirements For Download Gratis Adobe Photoshop Cs6:**

Discord Steam AsuraFix is currently undergoing some changes. Make sure to follow us on our Discord server! Main Features: The main feature of AsuraFix is the ability to mod the game in a completely standalone fashion. Asur modify the client

<http://staffdirect.info/wp-content/uploads/2022/07/xylwil.pdf> <http://cursos-bonificados.com/?p=2243> <https://www.freeportflorida.gov/system/files/webform/heinalli948.pdf> <http://kiraimmobilier.com/?p=34592> <https://groottravel.com/uncategorized/download-adobe-photoshop-7-0-for-pc-free-full-version/> <https://adhicitysentulbogor.com/how-to-download-photoshop-on-pc-desktop-or-laptop-mac/> [https://webform.unict.it/en/system/files/webform/node\\_110/cv/safute407.pdf](https://webform.unict.it/en/system/files/webform/node_110/cv/safute407.pdf) <http://www.ndvadvisers.com/free-adobe-photoshop-cs5-1-download-download/> <http://nextgenbioproducts.com/?p=17843> <https://heidylu.com/installing-photoshop-cc-for-ipad-idea-clicker/> <https://myana.org/sites/default/files/webform/hairagn481.pdf> <http://psychomotorsports.com/?p=25825> [https://youfee.de/wp-content/uploads/2022/07/Photoshop\\_Lightroom\\_Design\\_4\\_For\\_Windows\\_10.pdf](https://youfee.de/wp-content/uploads/2022/07/Photoshop_Lightroom_Design_4_For_Windows_10.pdf) <https://www.7desideri.it/adobe-photoshop-7-free-download-100/> <https://bustedrudder.com/advert/download-adobe-photoshop-lightroom-5-for-pc-with-keygen-crack/> <https://pharmacienstat.com/wp-content/uploads/2022/07/odacath.pdf> <https://ayoikut.com/advert/adobe-photoshop-7-0-1-for-windows/> <http://www.publicpoetry.net/2022/07/free-photoshop-line-brushes-for-photoshop/> [https://www.weactgreen.com/upload/files/2022/07/YplWTbqotzoShplICxjF\\_01\\_ae6bdf5b1bac79905615ec95252f5c4e\\_file.pdf](https://www.weactgreen.com/upload/files/2022/07/YplWTbqotzoShplICxjF_01_ae6bdf5b1bac79905615ec95252f5c4e_file.pdf) [https://thedetailz.com/wp-content/uploads/2022/07/photoshop\\_book\\_in\\_gujarati\\_pdf\\_free\\_download.pdf](https://thedetailz.com/wp-content/uploads/2022/07/photoshop_book_in_gujarati_pdf_free_download.pdf)